# Interprocess communication ( IPC )

operating system mechanisms to provide controlled exception to the "solitary confinement" policy normally enforced between processes

David Morgan

## Various kinds of IPC

- files
- pipes
- shared memory
- honorable mention: sockets (i.e. network)
	- like IPC: achieves inter-process talk
	- unlike IPC: the processes are (generally) on different machines so this is not purely an OS feature

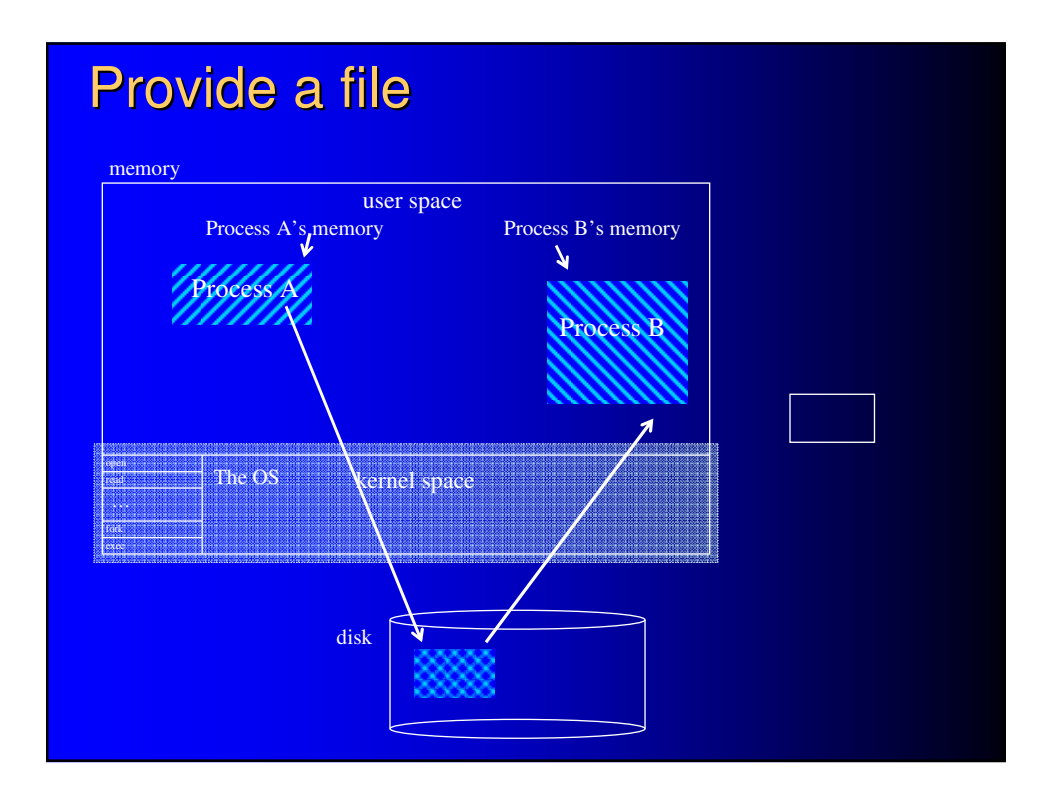

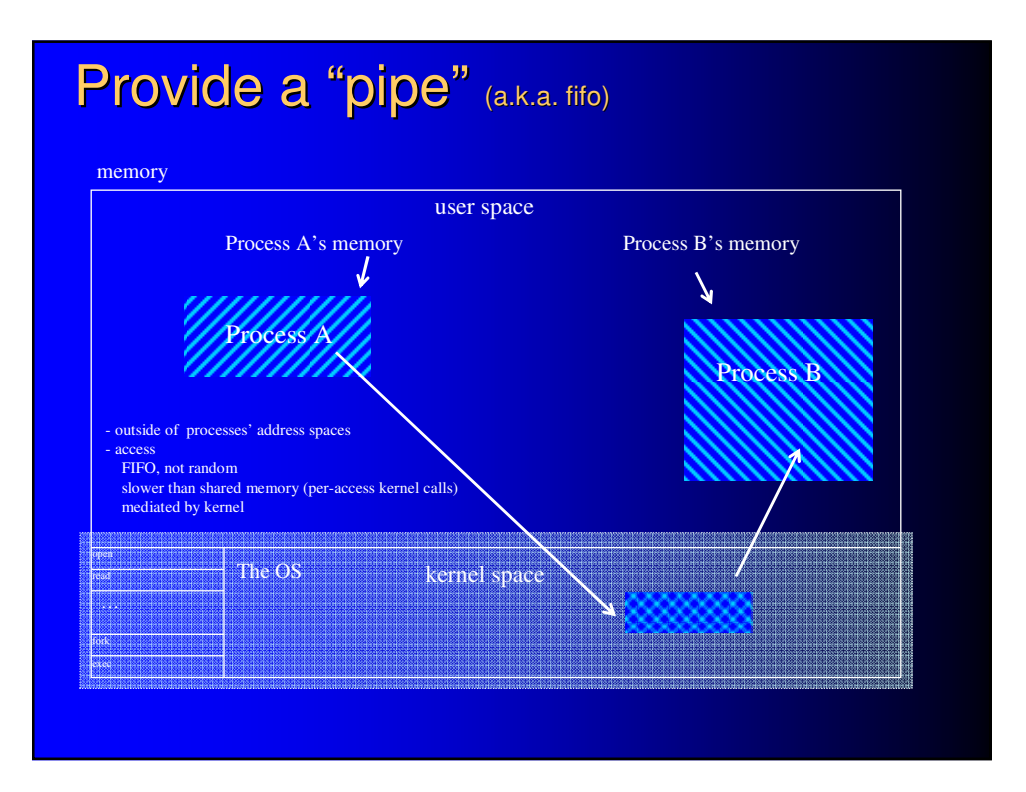

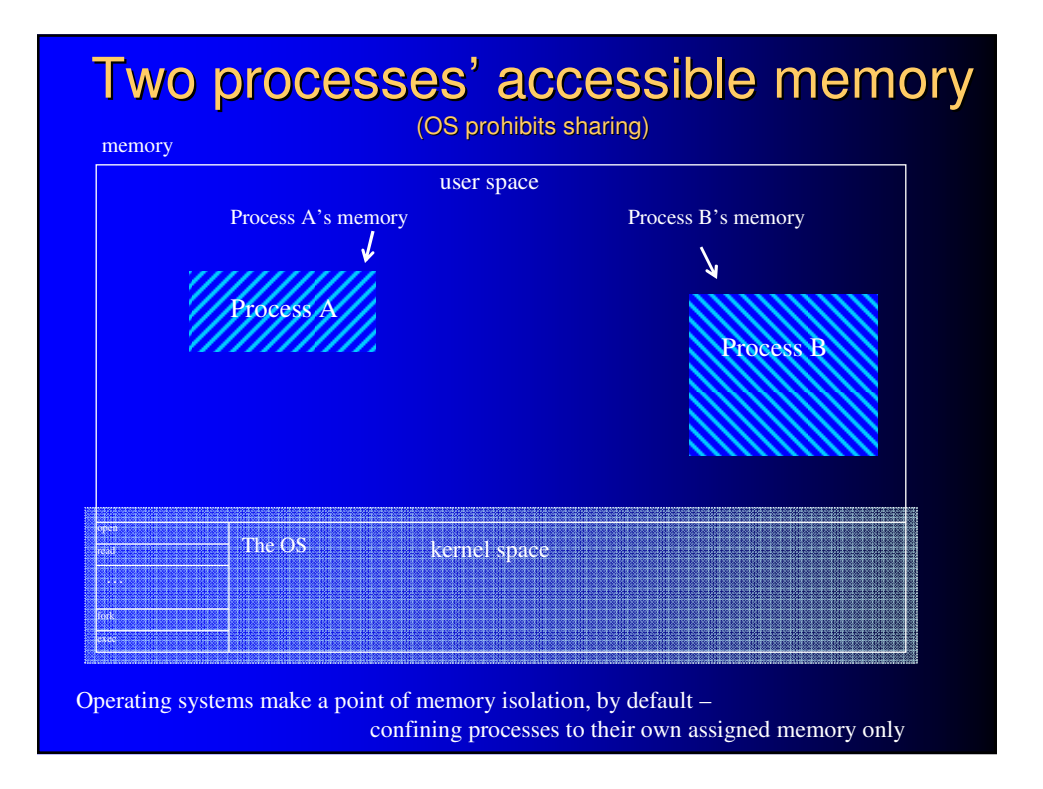

## Provide a "shared segment"

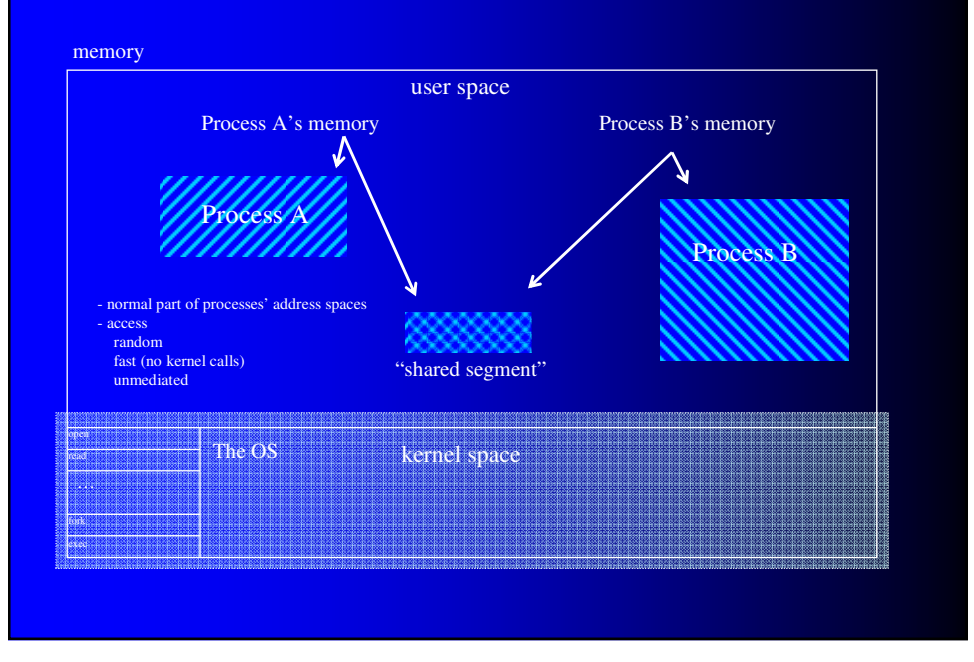

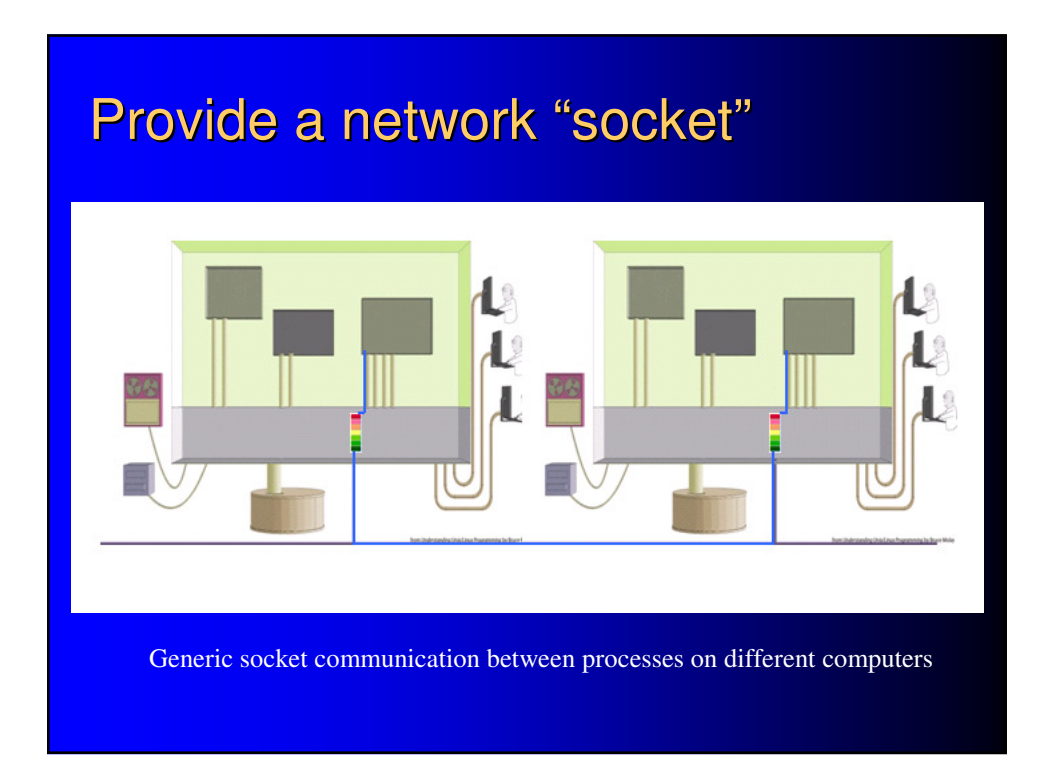

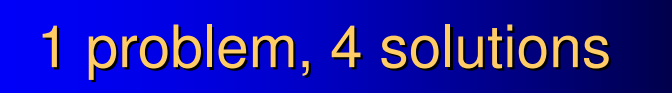

- Problem getting data between the 2 processes
- Solutions send the data through:
	- files
	- pipes
	- shared memory
	- sockets

## Danger – race condition

- multiple processes read/write data
- race condition means
	- result is not deterministic
	- depends on execution order of processes' instructions
- examples
	- server writes, client reads before server finishes
	- client reads, server writes before client finishes
	- client gets neither intended "before" nor "after"

## Some comparisons

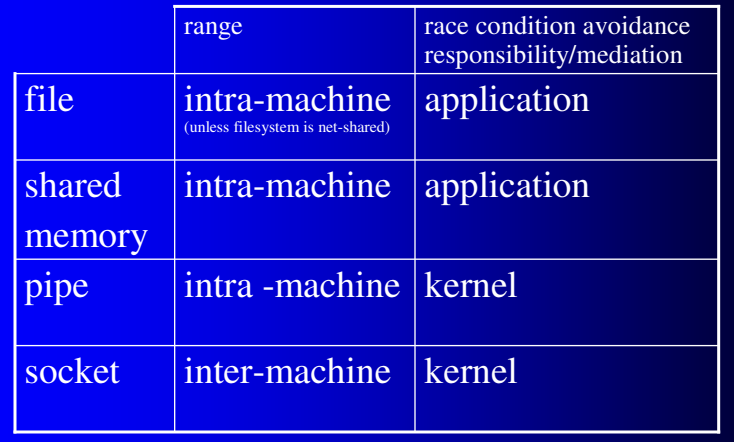

## Avoiding race conditions concurrency control possibilities for apps

- locks
	- read lock, "I am reading, *writers should wait* till I'm done but *anyone can read*"
	- write lock, "I am writing, *everyone should wait* till I'm done"
- implementations
	- file locks
	- semaphores

#### background tutorial shared memory

- a chunk ("segment") of memory in user space – cf. pipe, a chunk ("buffer") in *kernel* space
- independent/outside of any process's memory
- but sharing processes get normal memory pointers to it – used equivalently to their own memory
- read/write it with usual pointer-based memory access functions
	- $-$  strcpy()
	- sprintf( )
	- memcpy( )

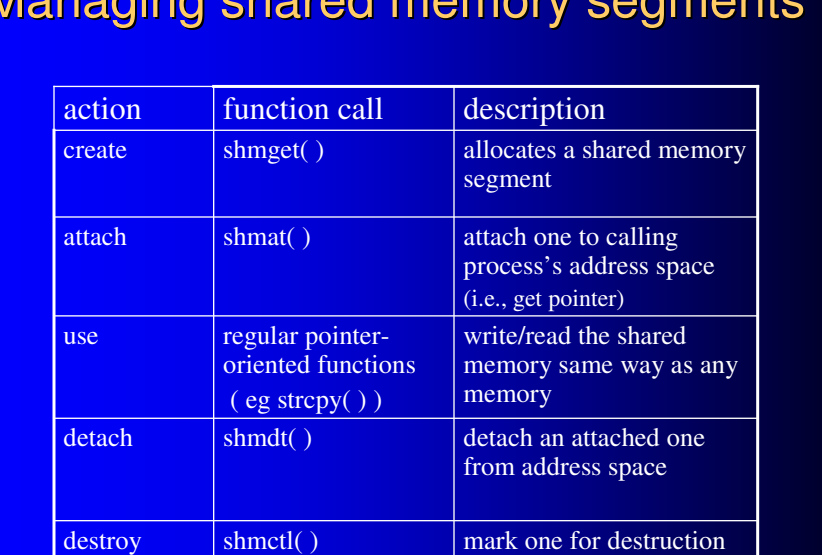

(when detached from all)

#### Managing shared memory segments

# Essentials of exercising shared memory

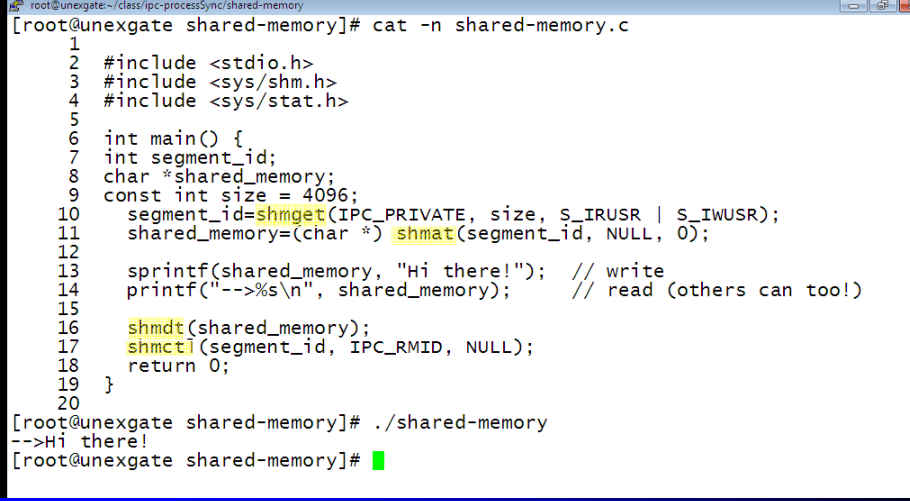

## background tutorial

fcntl file **locking** 

root@frausto:~/class/books/molay/ch15/bookcode [root@frausto bookcode]# cat fcntl-man-abriged FCNTL $(2)$ Linux Programmer's Manual  $FCNTL(2)$ NAME fontl - manipulate file descriptor SYNOPSIS<br>#include <unistd.h><br>#include <fcntl.h> int fontl(int fd, int omd, ... /\* arg \*/ ); DESCRIPTION<br>fontl() performs one of the operations described below on the open file<br>descriptor fd. The operation is determined by cmd.... Advisory locking<br>F-GETLK, F-SETLK and F-SETLKW are used to acquire, release, and test<br>f-GETLK, F-SETLK and F-SETLKW are used to acquire, release, and test<br>for the existence of record locks (also known as file-<br>region locks struct flock { ruct riock {<br>short l\_type; /\* Type of lock: F\_RDLCK,<br>short l\_whence; /\* Uwb to interpret l\_start:<br>short l\_whence; /\* SEEK\_SET, SEEK\_CUR, SEEK\_END \*/<br>off\_t l\_ten: /\* Starting offset for lock \*/<br>pid\_t l\_pid; /\* Runber of byt  $\hat{\mathbf{B}}$  $\ddotsc$ 

## A client and server example - time service -

- a client asks a server for the time
- $\bullet$  the server tells the client the time

## File-based time service – a script version

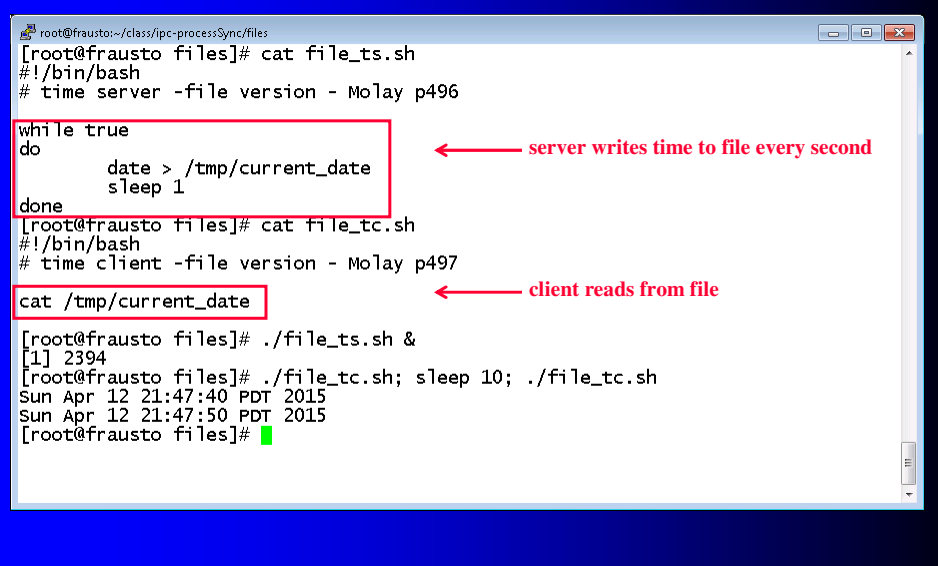

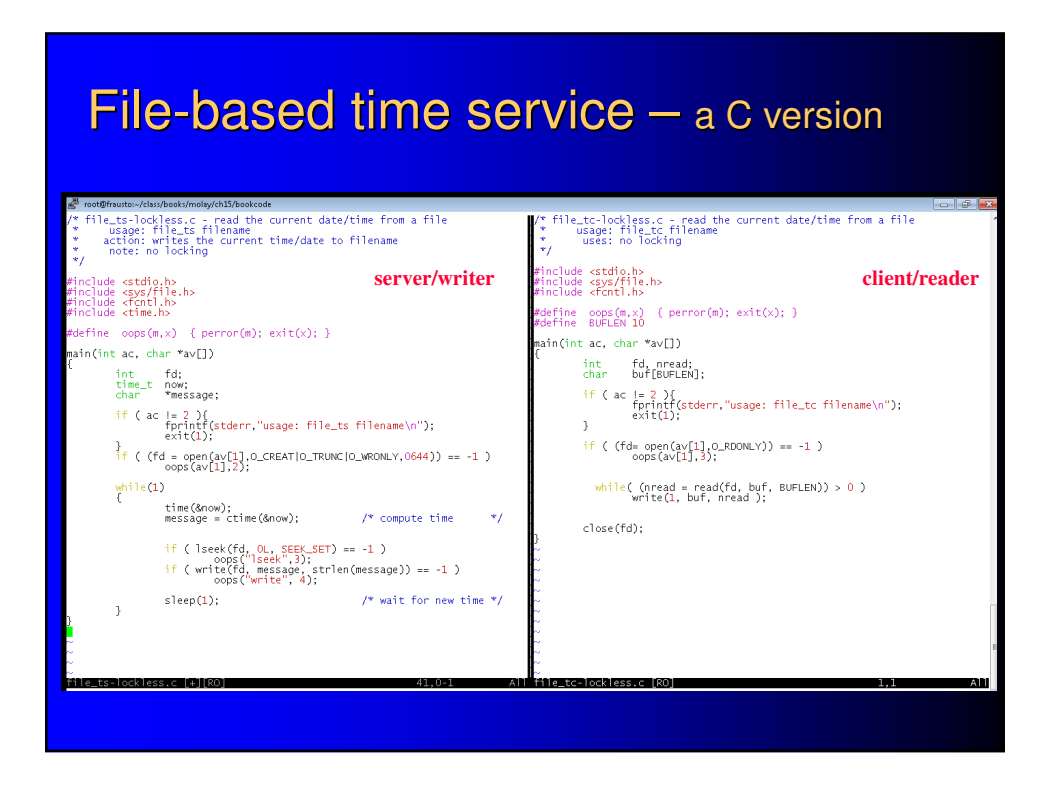

## fifo/pipe-based time service

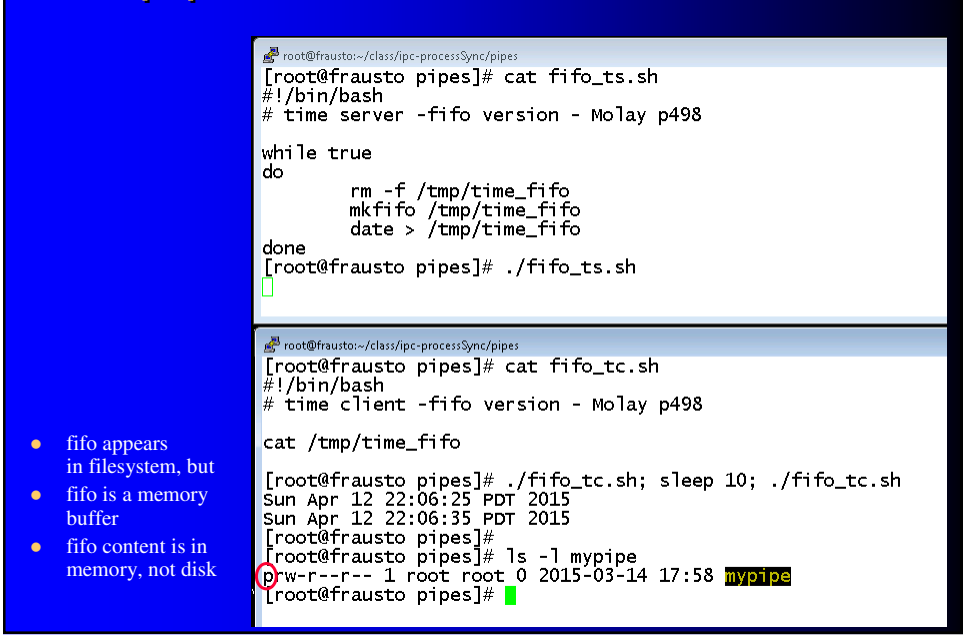

#### Shared-memory-based time service """ shm\_tc.c : the time client using shared memory, a bizarre application  $\ast$  shm\_ts.c : the time server using shared memory, a bizarre application  $\ast$ <stdio.h><br><sys/shm.h><br><time.h> <stdio.h><br><sys/shm.h><br><time.h> include<br>include nclude<br>nclude #define TIME\_MEM\_KEY 99<br>#define SEG\_SIZE ((size\_t)100)<br>#define oops(m,x) { perror(m); exit(x); }  $\frac{1}{2}$  ike a filename<br> $\frac{1}{2}$  size of segment /\* kind of like a port number \*/<br>
/\* size of segment  $\frac{1}{2}$ main() main() int seg\_id;<br>char \*mem\_ptr, \*ctime();<br>long now;<br>int n; int seg\_id;<br>char \*mem\_ptr, \*ctime();<br>long now;  $/*$  create a shared memory segment  $*/$ /\* create a shared memory segment \*/ seg\_id = <mark>shmpet</mark>( TIME\_MEM\_KEY, SEG\_SIZE, 0777 );<br>if ( seg\_id == -1 )<br>oops("shmget",1); seg\_id = <mark>shmget</mark>( TIME\_MEM\_KEY, SEG\_SIZE, IPC\_CREAT|0777 );<br>if ( seg\_id == -1 )<br>oops("shmget", 1); /\* attach to it and get a pointer to where it attaches \*/ /\* attach to it and get a pointer to where it attaches \*/ mem\_ptr = shmat( seg\_id, NULL, 0 );<br>if ( mem\_ptr == ( void \*) -1 )<br>oops("shmat",2); mem\_ptr = shmat( seg\_id, NULL, 0 );<br>if ( mem\_ptr == ( void \*) -1 )<br>oops("shmat", 2); printf("The time, direct from memory: .. %s", mem\_ptr);  $\begin{matrix} \n 1^* & \text{run} & \text{for a minute } * \n 1^* & \text{for (n=0; n<60; n++) } \n 1^* & \text{time(8000 c)} \n 1^* & \text{time(8000 c)} \n 1^* & \text{time(8000 c)} \n 1^* & \text{time(8000 c)} \n 1^* & \text{time(8000 c)} \n 1^* & \text{time(8000 c)} \n 1^* & \text{time(8000 c)} \n 1^* & \text{time(8000 c)} \n$ shmdt( mem\_ptr ); /\* detach, but not needed here  $*/$  $\rightarrow$ /\* now remove it \*/<br>shmctl( seg\_id, IPC\_RMID, NULL ); **server writes client reads**

### race condition vulnerability?

- $\bullet$  file version vulnerable
	- access to files not managed by kernel
	- nor by our file programs **need rewrite!**
- pipe version not vulnerable
	- access to pipes managed by kernel
- shared mem version vulnerable
	- access to shared mem not managed by kernel
	- $-$  nor by our shared mem program need

#### Needed rewrites or new versions

- file-based
	- let's protect this one with file locks
- shared mem based
	- let's protect this one with semaphores

#### File-based version – protected with file locks t@fnuto:-/chss/books/molsy/chl5/bookcode<br>Re\_ts.c - read the current date/time from a file<br>Usage: file\_ts filemame<br>action: writes the current time/date to filename<br>note: uses fcntl()-based locking<br>note: uses fcntl()-based l **server/writer**<br> **server/writer**<br> **server/writer**<br> **server/writer**<br> **server/writer**<br> **client/reader**<br> **client/reader**<br> **client/reader**<br> **client/reader** lude <stdio.h><br>lude <sys/file.h><br>lude <fcntl.h><br>lude <time.h>  $in(int ac, char *av[])$ ucrine copporties (per<br>ain(int ac, char \*av[]) int fd, nread;<br>char buf[BUFLEN]; int fd;<br>time\_t now;<br>char "message; if ( ac != 2 ){<br>fprintf(stderr,"usage: file\_tc filename\n");<br>exit(1);<br>} char message,<br>if ( ac i = 2 ){<br>fprintf(stderr,"usage: file\_ts filename\n");<br>?<br>} if (  $(fd = open(av[1], 0_RDOMLY)) == -1$  )<br>oops(av[1],3);  $\frac{1}{2}f$  ( (fd = open(av[1], o\_CREAT|o\_TRUNC|o\_WRONLY,0644)) == -1 )<br>oops(av[1],2); lock\_operation(fd, F\_RDLCK);  $\frac{2}{1}$  while  $(1)$  $\begin{array}{ll} \text{while}(\text{~(nread = read(fd,~buf,~BURLEN)}) > 0 \text{~)}\\ \text{write(1,~buf,~nread )}; \end{array}$ lock\_operation(fd, F\_UNLCK); close(fd); .<br>k\_operation(int fd, int op) struct flock lock; Nock\_operation(fd, F\_UNLCK); /\* unlock file \*/<br>sleep(1); /\* wait for new time \*/ lock.l\_whence = SEEK\_SET;<br>lock.l\_start = lock.l\_len = 0;<br>lock.l\_pid = getpid();<br>lock.l\_type = op; /\* lock from start of file \*/<br>/\* extending till end of file \*/<br>/\* for ME \*/<br>/\* lock type, eg, read, write, ur operation(int fd. int on) struct flock lock;<br>lock.l\_whence = SEEK\_SET;<br>lock.l\_start = lock.l\_len = 0;<br>lock.l\_pfart = lock.l\_len = 0;<br>lock.l\_pfge = 0;<br>if ( fcnti(fd, F\_sETLKW, &lock) == -1 )<br>if ( fcnti(fd, F\_sETLKW, &lock) == -1 )<br>oops("lock operati if ( fcntl(fd, F\_SETLKW, &lock) == -1 ) /\* on<br>icting lock encountered \*/<br>oops("lock operation", 6);

## Background tutorial – semaphores One if by land! Two if by sea!!

Listen, my children, and you shall hear Of the midnight ride of Paul Revere, On the eighteenth of April, in Seventy-Five: Hardly a man is now alive Who remembers that famous day and year.

He said to his friend, "If the British march By land or sea from the town to-night, Hang a lantern aloft in the belfry-arch Of the North-Church-tower, as a signal-light,-- One if by land, and two if by sea; And I on the opposite shore will be, Ready to ride and spread the alarm Through every Middlesex village and farm, For the country-folk to be up and to arm."

Henry Wadsworth Longfellow

#### Background tutorial – semaphores

- kernel variables, global among processes
- created in sets of 1 or more
- used to coordinate occurrence of other things (usually actions that access resources)

## **Example**

- two processes one reads, one writes the same resource, periodically/asynchronously
- avoid danger of simultaneous operation
	- writer waits till nobody's reading
	- reader waits till nobody's writing
- how does one know whether another's operating?
	- whenever anyone operates, they advertise it
	- via semaphore (globally, publicly visible)

## mechanism

- create a 2-semphore semaphore set
	- utilize one (R) to represent the number of readers
	- and the other (W) to represent the number of writers

action set

atomic action set

- writers must:
	- wait for R to become 0, and increment W
	- proceed to write the resource
	- decrement W
- readers must:
	- wait for W to become 0, and increment R
	- proceed to read the resource
	- decrement R

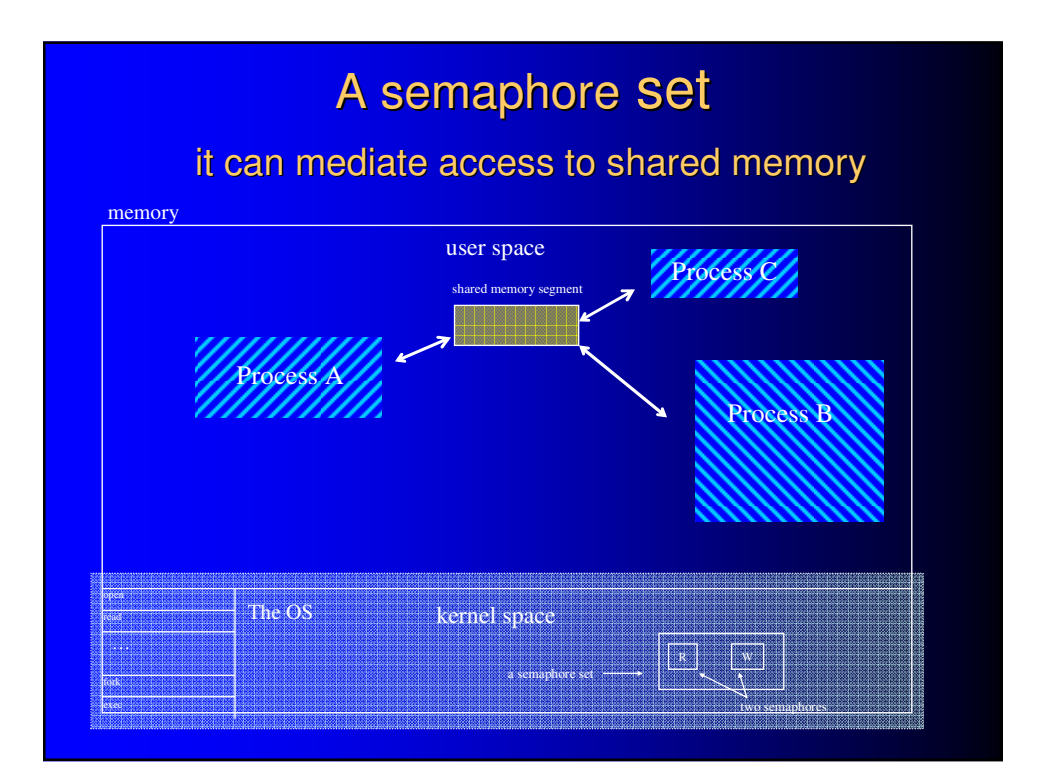

#### mechanism

- there are defined numeric actions on semaphores in a set
- they are performed all-or-none as a transaction ("atomic" "indivisible")
- kernel-mediated:

kernel provides one-process-at-a-time "possession" of semaphores; so programmer by extension, making semaphore possession any code's prerequisite makes that code, too, one-process-at-a-time

kernel polices programs' semaphore accesses semaphores, in turn, can police programs' resource accesses

think of them as a way for your program to make 1) other, cooperatively coded programs wait for yours and 2) your program wait for them

#### Main system calls

- semget() create or return semaphore set
- $\bullet$  semctl( ) control a semaphore set
	- e.g. set the value of one of its semaphores
	- e.g. remove it
- $\bullet$  semop() control a semaphore
	- e.g. increment it
	- e.g. decrement it
	- e.g. block if it's nonzero (i.e. wait for it to become zero)

#### Shared-mem-based version - semaphore-protected server, Setup

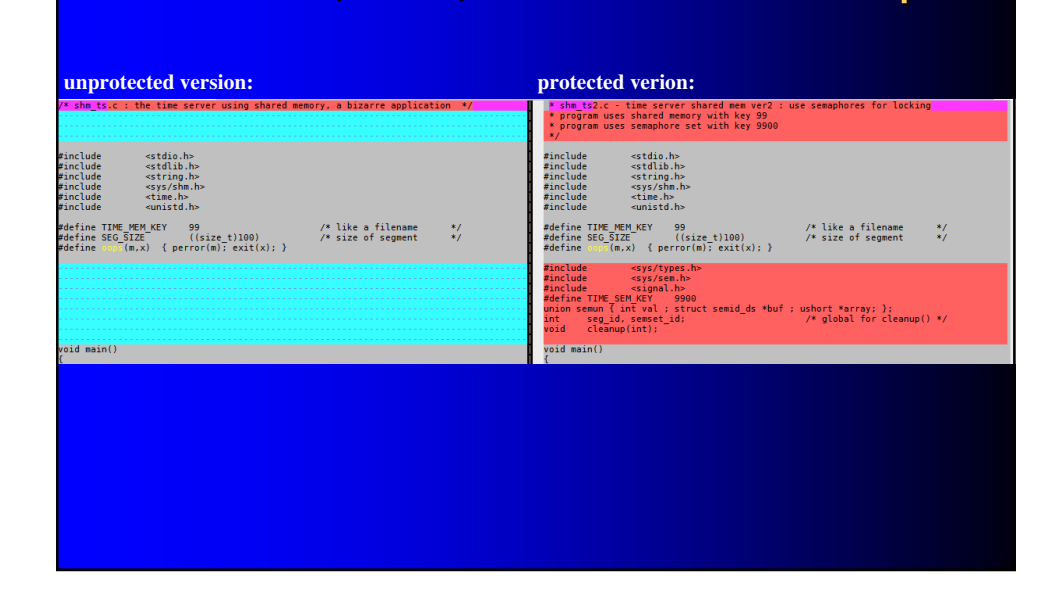

## Shared-mem-based version – semaphore-protected server, main()

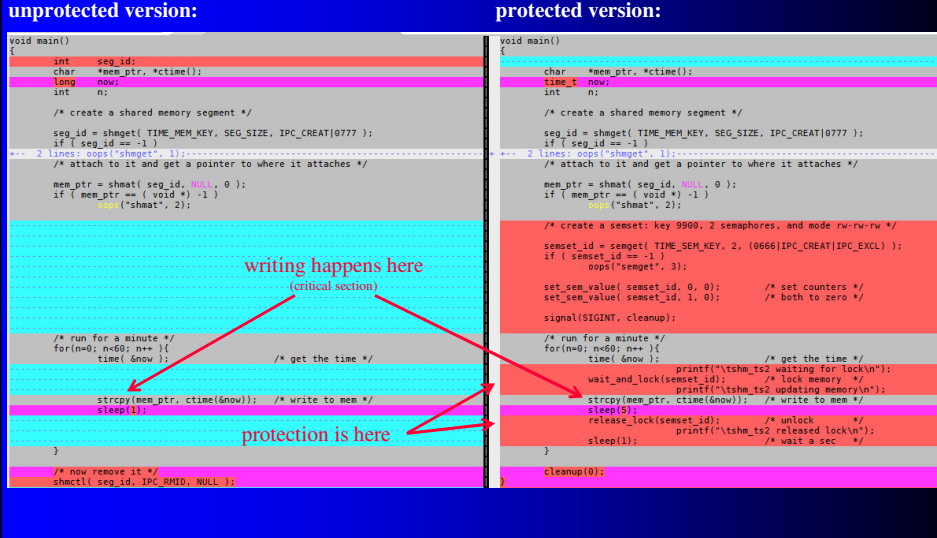

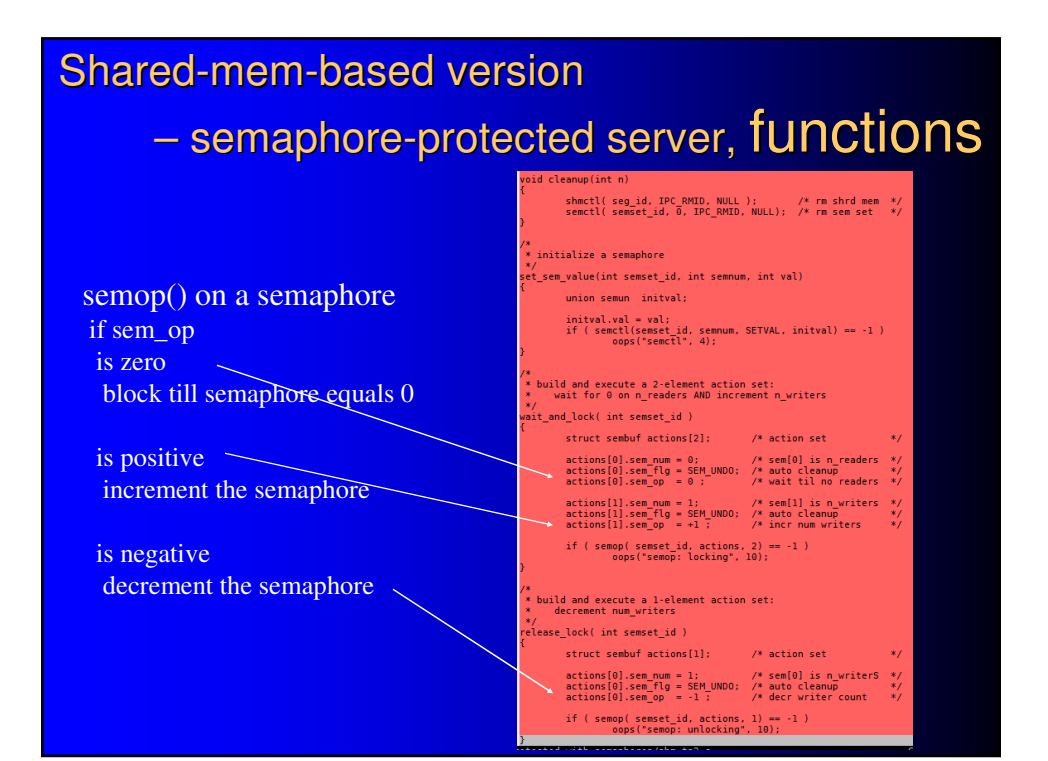

#### Shared-mem-based version – semaphore-protected client

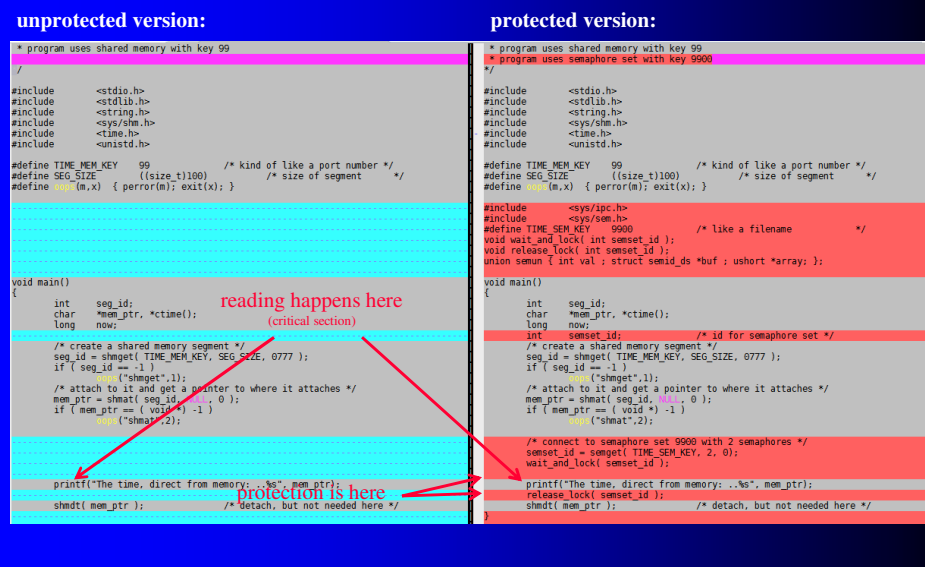

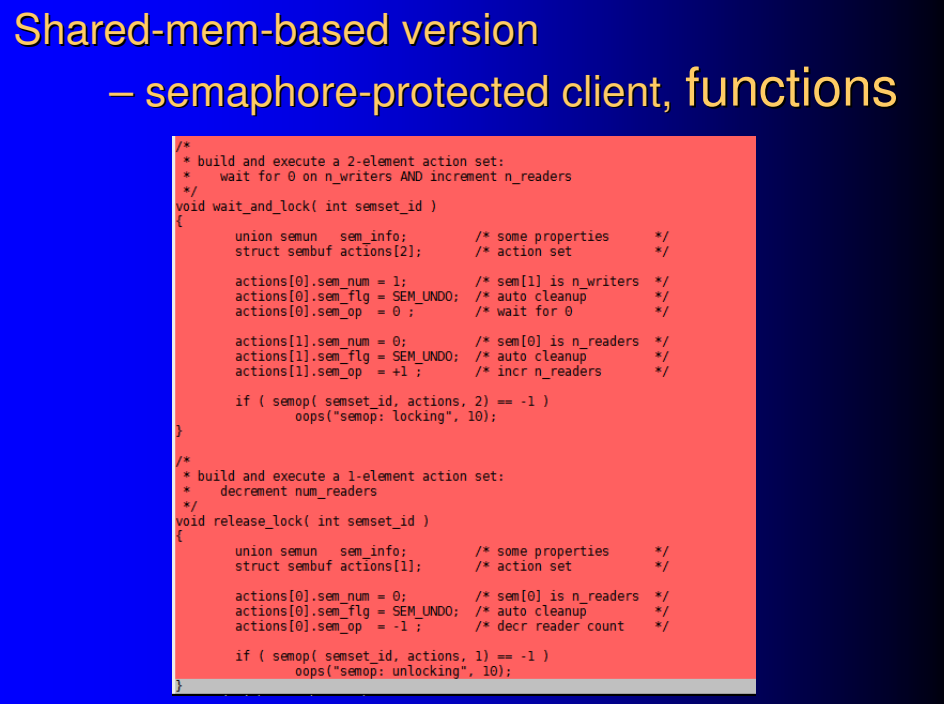

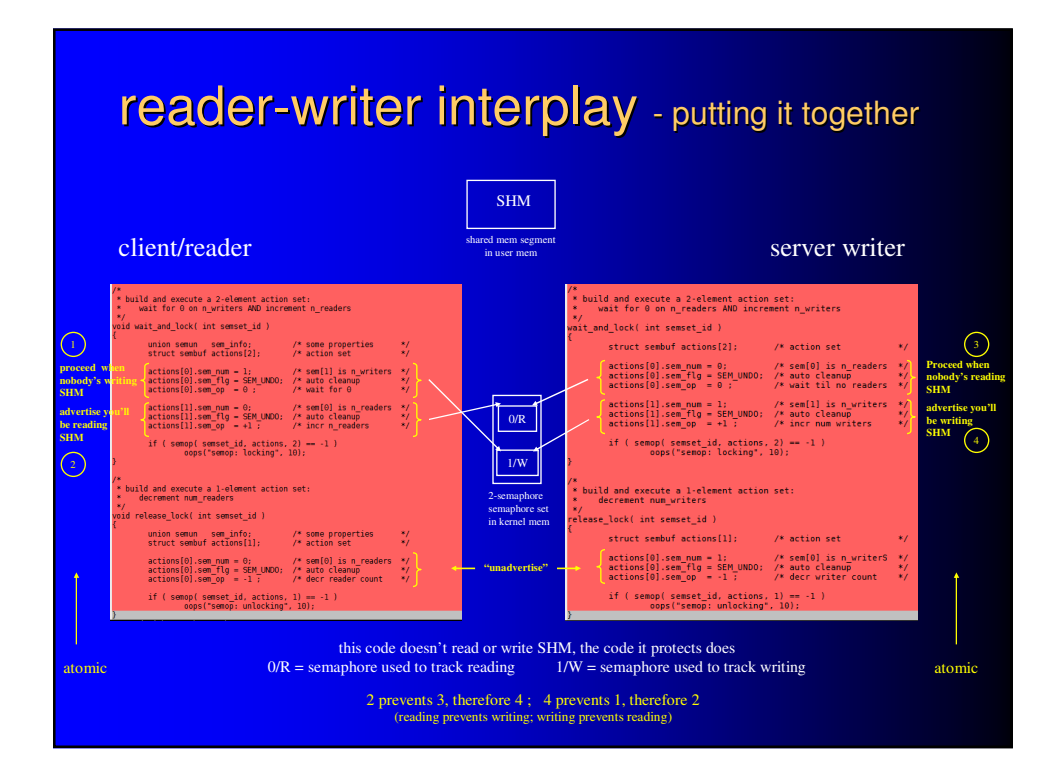

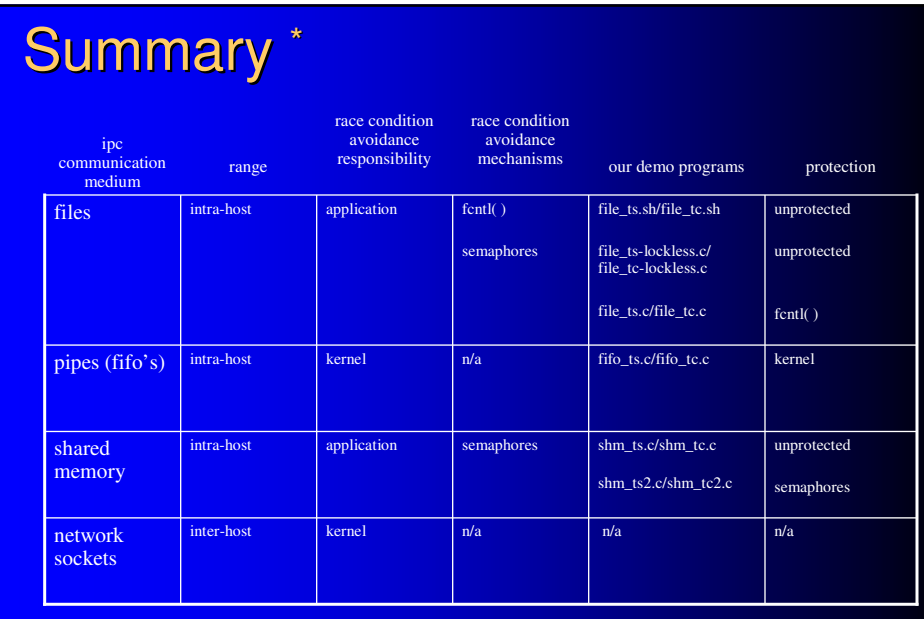

\* credit for concept, inspiration, and code samples to Understanding Unix/Linux Programming, Bruce Molay